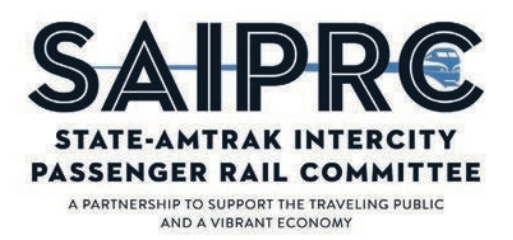

# State PnL "Picker" Tool Documentation

# 0. Highlights

The State PnL tool:

- a. Is Amtrak's technical means of computing the PRIIA 209 Route Costs, Additives, and Revenue for all state-supported routes;
- b. Extracts cost information directly from the APT system;
- c. In some cases, has more detailed formulas for Route Costs than those in Appendix E of the Methodology;
- d. Adjusts certain APT allocations for base-increment routes.

### 1. Purpose and Context

#### a. Document purpose

The purpose of this document and its companion workbook is to document how the output of Amtrak's cost allocation system, APT, is processed to calculate state payments as set forth in the PRIIA Section 209 Cost Methodology Policy. Detailed documentation of this process was identified as a gap in SAIPRC members' understanding of the cost allocation process in a prior review of the Route Costs ("Task 1"). In some cases, this document may also provide more specific or complete formulas for the Route Cost categories as they relate to APT, than are available in the PRIIA 209 Methodology document itself.

The primary means of processing cost data for state invoices is known as the State Profit & Loss or State PnL tool (previously described as the "Picker" tool). The basic function of the State PnL tool is to retrieve and organize elements of Amtrak's APT system into the Route Cost categories described in the PRIIA 209 Methodology. For each state-supported route, the tool automatically selects the cost items associated with each Route Cost Category and sums the costs. The resulting output forms the basis for the invoices that state agencies receive. Certain data processing steps outside the State PnL tool are also documented.

### b. High-level description of related systems and processes

The State PnL tool is one step in a process that begins with Amtrak incurring a non-capital cost and ends with state agencies paying their share of that cost as prescribed by the PRIIA 209 Methodology. The broader process can be described roughly as follows:

- 1. Amtrak incurs costs such as labor, facilities, materials, services, and insurance, and collects revenue from ticket sales and other sources.
- 2. Costs and revenues are entered into Amtrak's general ledger system (currently SAP). Costs enter the general ledger directly and through related feeder systems.
- 3. After the general ledger is closed at the end of the month, the general ledger data is passed to the APT system.
- 4. All of the costs and revenues from the general ledger are allocated to individual Amtrak routes via APT, a system of allocation rules based on code elements from the SAP system.

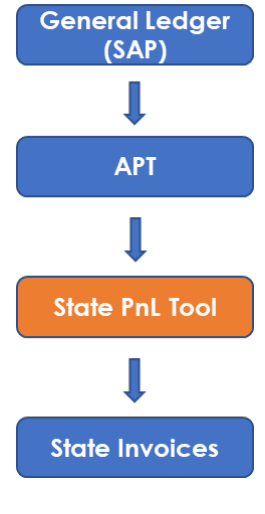

*Simplified diagram of cost allocation process*

- 5. Output from the APT system is organized into Route Cost Categories and revenue categories, per the PRIIA 209 methodology, via the State PnL tool.
- 6. States are invoiced per the terms of their individual contracts. In certain cases, some adjustments may be made to the State PnL tool output prior to invoicing.

#### c. Basics of Allocation in APT

#### *Code Blocks*

All costs entered into Amtrak's SAP system have a code block that includes the following four elements:

- 1. **Cost Center**, an organizational unit within Amtrak, generally with staff and a supervisor.
- 2. **Internal Order**, which identifies the task or work being performed. The same internal order may be used across multiple Cost Centers.
- 3. **Work Breakdown Structure (WBS) Element**, which is used to further distinguish the location and nature of the project/work performed, as well as any special projects. WBS Elements are also used across multiple Cost Centers.
- 4. **(General Ledger) Account**, which identifies various types of expenses (e.g., wages).

Together, these elements constitute a code block. Before allocation begins, all costs associated with the same code block are aggregated for a one-month period. Elements of the code block can then be used to allocate costs to specific routes. In the APT system, all costs are allocated to one or more routes. In some cases, an APT "route" represents activity at Amtrak that is not necessarily an actual passenger train route, such as real estate revenue and certain station costs.

#### *Allocation Rules*

Costs are allocated proportionally to routes based on each route's share of some total quantity. For example, certain locomotive maintenance costs are allocated proportionally to locomotive miles on P42 locomotives.

Many costs in APT are associated with a "statistic" and in some cases a "stat qualifier" which together indicate how the cost is allocated. The statistic indicates the quantity to be used, and the stat qualifier indicates the universe to which the statistic applies. In the above example, "locomotive miles" would be the statistic and "P42 locomotives" would be the stat qualifier.

In some cases, costs are allocated only within a specific "train group" (for example, all trains that receive turnaround service at the same facility). Together, the statistic, stat qualifier, and train group determine the basis for a proportional allocation.

## 2. Main Functions of State PnL Tool

The APT system allocates all costs incurred by Amtrak to a train, and by extension to a route. However, the PRIIA 209 Cost Methodology Policy specifies that only certain costs are to be charged to state agencies. Furthermore, those costs may be categorized differently in the Methodology than they are in APT. As a result, APT output must be processed to conform with the structure set forth in the Methodology before Amtrak can invoice its state partners.

The PnL tool is the mechanism by which Amtrak processes APT data to prepare state invoices. The core function of the tool is to organize elements of Amtrak's APT system into the cost categories described in the PRIIA 209 methodology, which is done in three steps. The PnL tool:

- 1. Queries the APT database for relevant costs and revenues
- 2. Sums the costs for each Revenue and Route Cost category
- 3. Computes the additive costs for each route based on the Route Costs and Revenues as calculated by the tool

The resulting output forms the basis for the invoices that state agencies receive.

#### a. Route Cost Definitions

Summary definitions for each Route Cost can be found in Appendix E of the Cost Sharing Methodology. In some cases, the PnL tool contains additional detail beyond what is in the PRIIA 209 methodology. This means that the tool itself plays a role in assembling the Route Costs. Additionally, the additive rates applied to each route are maintained in a table within the PnL tool for use in the billing process.

#### b. Data Requirements

The tool collects only as much cost detail from the APT database as is necessary to make the appropriate calculations, making it an efficient way to calculate state payments, but a poor resource for cost validation. [Table 1](#page-3-0) provides examples of this process.

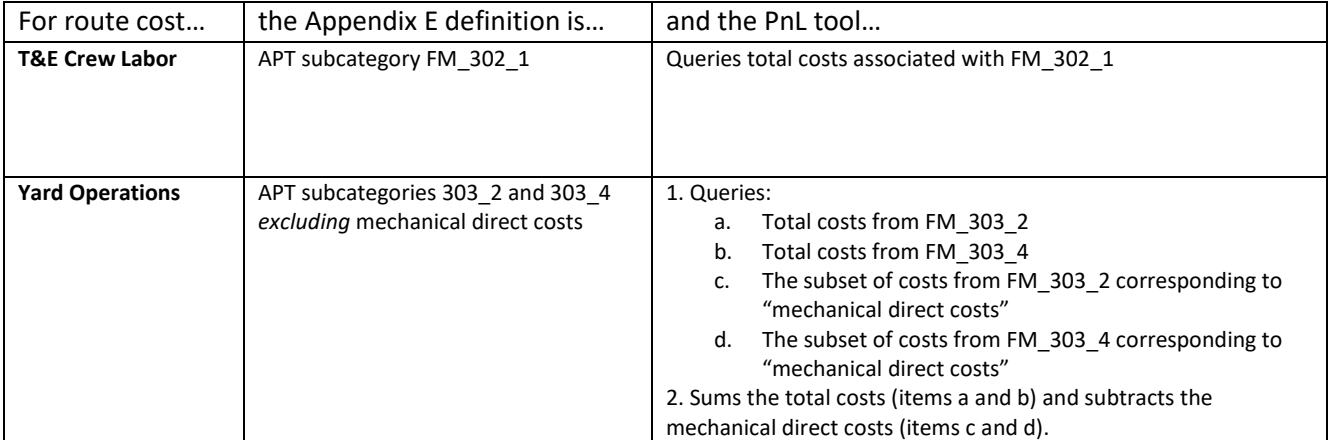

<span id="page-3-0"></span>*Table 1: Example Data Queries in State PnL Tool*

### c. Software/Computing Environment

The APT data is stored in an SQL database environment. The PnL tool itself is an Excel workbook with some specialized add-in software that allows it to directly query the APT database. Individual cells from the workbook are populated with data from the APT database, and some simple additional calculations are performed in the Excel environment.

### d. Change Management and Ongoing Maintenance

Periodic changes to the tool may be necessary resulting from changes to the APT system or the PRIIA 209 Methodology. For instance, due to internal changes at Amtrak in FY18, the Station Technology Route Cost was modified to include a particular WBS Element in a particular APT subfamily. It had previously been defined by a single Cost Center.

This document (including Appendix 1 and the companion Excel Workbook) provides the necessary information to identify the costs that make up each Route Cost Category. As APT evolves in the future, this material or a suitable substitute will have to be updated to maintain comprehensive documentation.

### e. Relationship to Cost Validation Reports

The State PnL tool relies on the same source information as the Cost Validation Reports that states receive on a monthly basis; both processes involve querying APT data and organizing it by PRIIA 209 Route Cost category. However, the tool is managed completely separately from the Cost Validation Reports (which are generated by Amtrak's IT department) and collects far less detailed cost data. The totals for each Route Cost category computed by the tool should nevertheless exactly match the Cost Validation Reports.

### f. Relationship to Appendix E of PRIIA 209 Methodology

The State PnL tool can be considered a working version of Appendix E. In some cases, the two sources match exactly; in other cases, the sources match but the PnL tool is more specific; and in a few cases, the PnL tool and Appendix E differ in how they define a Route Cost category, suggesting that the Methodology may need to be updated to ensure consistency with current practice.

# 3. Northeast Corridor Cost Adjustments

#### a. Overview

For state-supported base-increment routes (i.e. routes which include a section on the Northeast Corridor between Washington DC and Boston), the State PnL tool makes certain additional adjustments to APT allocations, specifically to remove a portion of revenue and certain Route Costs associated with these routes.

Adjustments are made to all categories of revenue and to five Route Cost categories:

- Commissary Provisions (part of OBS Crew and Provisions)
- Commissions
- Reservations and Call Centers
- Customer Concessions
- **Insurance**

For revenue, the tool adjusts the allocation of "through revenue," the subset of a route's revenue associated with trips that traverse both the Northeast Corridor (NEC) and a state-supported segment.

The PRIIA 209 policy requires that costs and revenues be prorated between the NEC and state-supported legs of baseincrement routes. While the policy does not specify how prorating should occur, most costs are split between the NEC and state-supported legs in APT, which generally treats the two legs as separate routes.

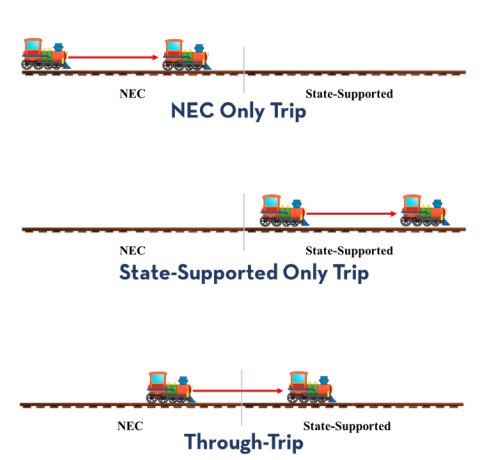

*Trip Types on Base-Increment Routes*

In certain cases, however, APT does not adequately separate certain types of revenue and costs between the two legs, which the PnL too must adjust.

First, APT assigns through revenue entirely to the state-supported leg. To correct this issue, the PnL tool splits through revenue between the two segments (as described in Section 3b below).

Second, APT over allocates certain costs to the state-supported leg, which must be corrected. Specifically, there are costs that APT allocates proportionally based on passenger revenue. Since APT's default results allocate all through-revenue to the state-supported leg, a portion of these costs are over-allocated to the state-supported leg. Similarly, in some other cases, the costs in APT are allocated proportionally to passenger miles. However, the default statistic in APT for passenger miles assigns all passenger miles associated with through-trips to the state-supported leg (when, in fact, those passenger miles should be split between the NEC and state-supported leg). As a result, if a cost is allocated proportionally to passenger miles, APT over-allocates the cost to the state-supported leg.

To address this over-allocation, the APT results for these costs must be adjusted in the State PnL tool using alternative statistics for revenue and passenger miles which better reflect the portions of through-trips taken on the NEC and state-supported legs.

These adjustments are required, in part, because of limitations in Amtrak's Train Earnings System, which does not currently allow for the passenger miles and revenue associated with through-trips to be split between the NEC and state-supported legs prior to being fed into the APT system. However, future versions of the Train Earnings System are planned to ultimately address this issue, which should obviate the need for many of these functions within the State PnL tool.

The PRIIA 209 policy does permit states to claim through-revenue if they pay a 25 cent per passenger mile fee on the NEC portion of all passenger trips. The adjustments made by the tool are still necessary, however; only once the revenue and cost adjustments are made can the 25 cent charge and the through-revenue credit to states be properly executed.

b. Descriptions of Adjusted Allocation Statistics

#### *Passenger Miles*

The "passenger miles" allocation statistic in APT associates all passenger miles from throughtrips to the state-supported route. The State PnL tool uses an alternative passenger miles statistic that relies on ticket data to split passenger miles from each through trip into separate NEC and state-supported portions.

#### *Passenger Revenue*

"Passenger revenue" is itself an allocation statistic; in other words, some costs in APT are allocated proportionally to revenue. The passenger revenue allocation statistic in APT associates all revenue from through-trips with the state-supported route. The State PnL tool uses an alternative statistic that allocates revenue from each ticket sold proportionally to the respective trip mileage on the NEC and state-supported legs.

### c. Descriptions of Cost and Revenue Adjustments

#### *Revenue*

Revenue from all sources – ticket, food and beverage, and other – is adjusted in the State PnL tool. In APT, revenue associated with through-trips is allocated only to the state-supported leg and thus over-allocated to the state-supported route. The PnL tool isolates the through-revenue and reallocates it based on the adjusted passenger revenue statistic.

#### *Cost: Commissary Provisions*

"Commissary Provisions" refers to a subset of the "OBS Crew and Provisions" Route Cost described in the PRIIA 209 Methodology. Commissary Provisions includes only food, beverages, and supplies (no labor). In APT, all such costs are directly assigned to an individual train. The State PnL tool reallocates the costs of commissary provisions using the adjusted passenger revenue statistic.

#### *Cost: Commissions*

The Commissions Route Cost category represents payments to travel agencies and other sales channels. These costs are allocated in APT, for the most part, proportionally to passenger revenue (94.8% of Commissions costs were allocated by revenue in FY17, according to AECOM's "Task 1" report for SAIPRC). Since APT over-allocates revenue to the statesupported leg, these costs are over-allocated to the state-supported leg, as well. As a result, the PnL tool re-allocates total Commissions between the NEC and state-supported leg using the adjusted passenger revenue statistic.

#### *Reservations and Call Centers*

The Reservations and Call Centers Route Cost category is associated with Amtrak's in-house and contract contact centers. Costs from contact center activities are allocated in APT based on an ongoing survey of inbound calls. For the survey, consultant staff listen to a random sample of calls and assign each call to a specific route. Calls may be assigned based on city pair, train number, or route name. Costs are allocated proportional to the total call time associated with each route.

Calls pertaining to through-trips and certain NEC-only trips may therefore be assigned to the state-supported route on which they took place. As a way of correcting this, the State PnL tool reallocates all Reservations and Call Centers Route Costs between the NEC and state-supported legs using the adjusted passenger miles statistic.

In the call survey, calls associated with a certain OD pair (for instance, New York Penn Station to Philadelphia  $30<sup>th</sup>$  St. Station) are allocated across all routes that serve that pair, including statesupported base-increment routes. As a result, state-supported routes may be allocated costs for calls related to trips that the states do not receive revenue for. The PnL tool does not have a mechanism for correcting this.

#### *Customer Concessions*

The Customer Concessions Route Cost category accounts for passenger refunds, vouchers, and other compensation. This Route Cost category has largely been abandoned as accounting practices have changed; most customer concessions are now accounted for as debits to revenue. However, a small number of customer concessions costs are still captured in this category (less than \$75,000 for all state routes in FY19).

The remaining Customer Concessions costs are allocated in APT proportionally to (unadjusted) passenger revenue. The State PnL Tool reallocates Customer Concessions Route Costs between the NEC and state legs proportionally to passenger miles. APT allocates Customer Concessions based on revenue, while the PnL tool makes an adjusted based on passenger miles. This is a known discrepancy. However, there is very little expense in this category, making the difference between adjustments based on revenue vs. passenger miles trivial.

#### *Insurance*

The Insurance Route Cost category covers purchased insurance and self-insurance costs incurred by Amtrak. Insurance costs are allocated in APT primarily by two statistics, (unadjusted) passenger miles and total allocated costs, both of which are overallocated to state-supported routes in APT. The State PnL tool adjusts Insurance Route Costs by reallocating between the NEC and state-supported legs proportionally to passenger miles.

Because these costs are reallocated in the State PnL tool entirely by passenger miles, and not partially by total allocated costs (as would be the default in APT), the tool slightly overcompensates in this adjustment to the benefit of the state-supported routes. In other words, costs allocated by the "total allocated costs" statistic requires a smaller adjustment than is made through the adjusted passenger miles statistic.

# 3. Cost Adjustments Outside the PnL Tool

Only in certain circumstances should the invoiced totals for a Revenue or Route Cost Category differ from the output of the PnL tool. One obvious case is when states are on a fixed-revenue or fixed-cost contract for some or all categories. (In the case of fixed payments, the results of the tool are important as an input into future cost or revenue forecasts, but not current-year payments.)

The other reason invoices may differ from the PnL tool relates to how fuel costs are paid per state contracts. States may pay fuel costs as allocated in APT, in which case fuel costs will exactly match what is supplied by the PnL tool. On other routes, states may pay based on other approaches for estimating fuel costs, such as a fixed cost per delivery, or a per-gallon price based on the average local fuel price for the month. In those cases, fuel costs in the PnL (which match APT) may differ from fuels costs in state invoices.

# Appendix I: Detailed Cost Assignment

The companion workbook is the definitive source for how costs are assigned to PRIIA 209 Methodology categories. However, Route Cost category formulas derived from the PnL tool are listed below for ease of reference, and to enable a comparison with Appendix E of the PRIIA 209 Methodology.

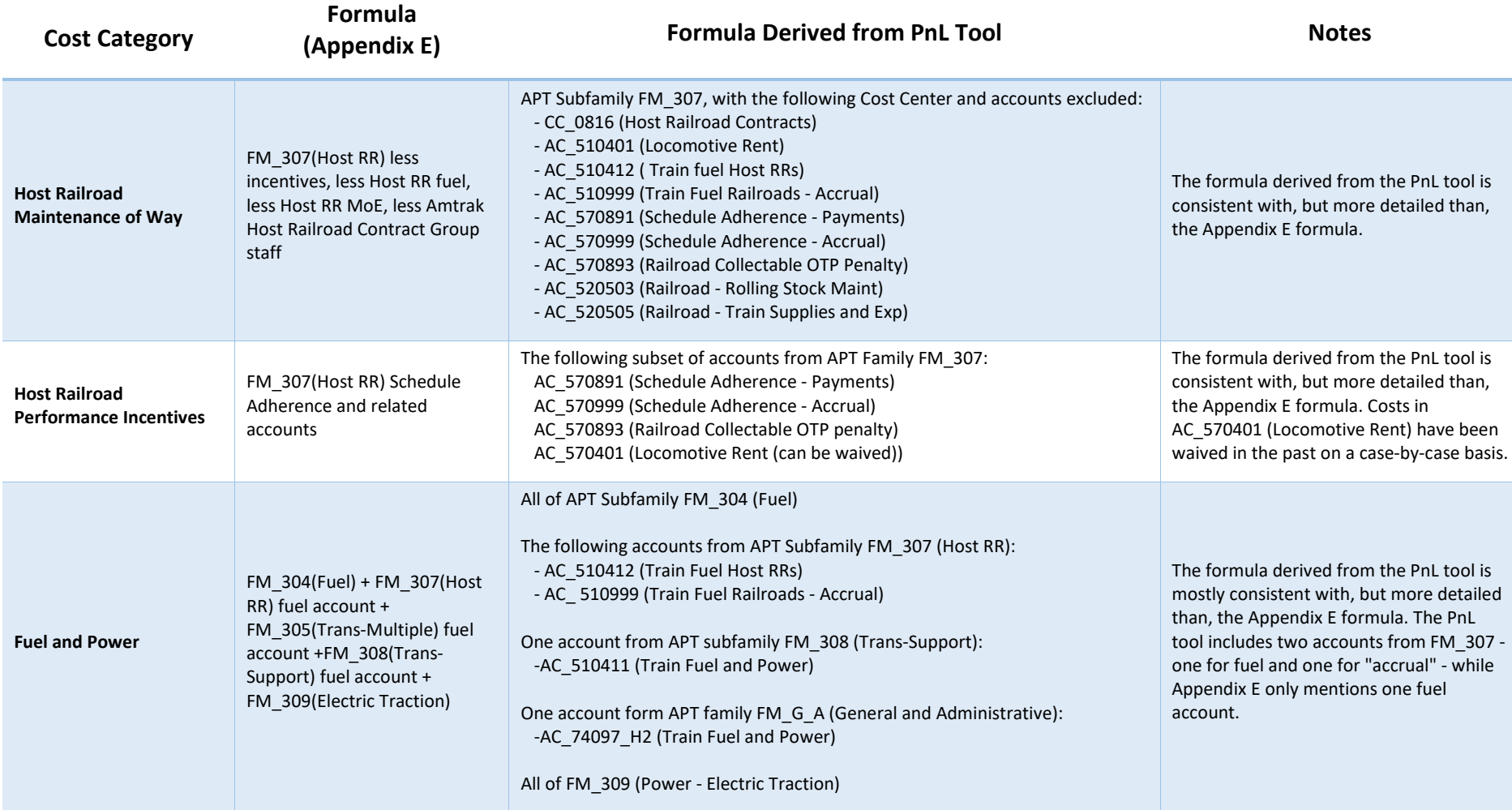

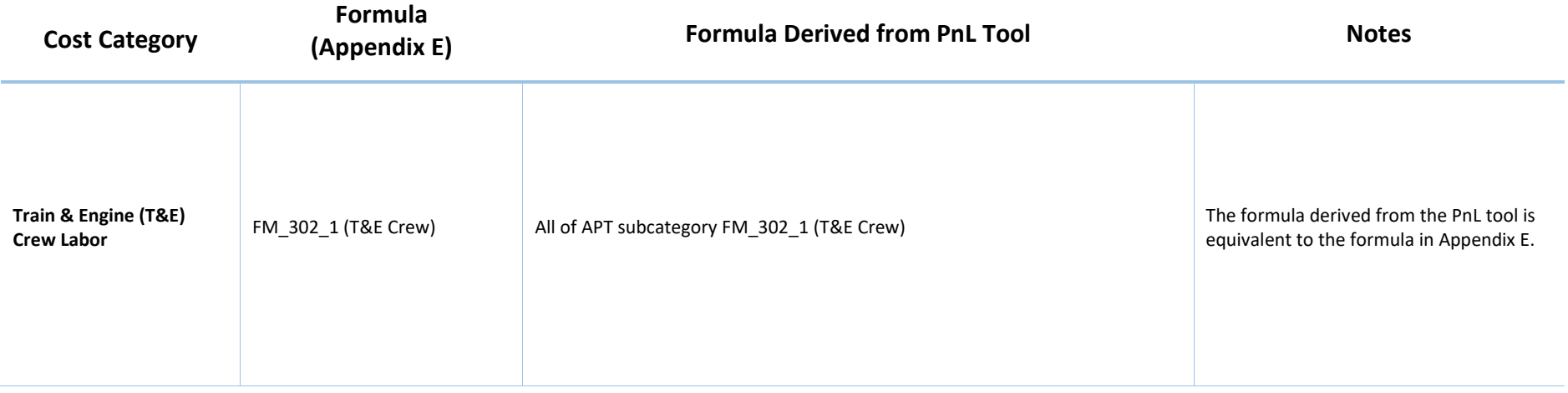

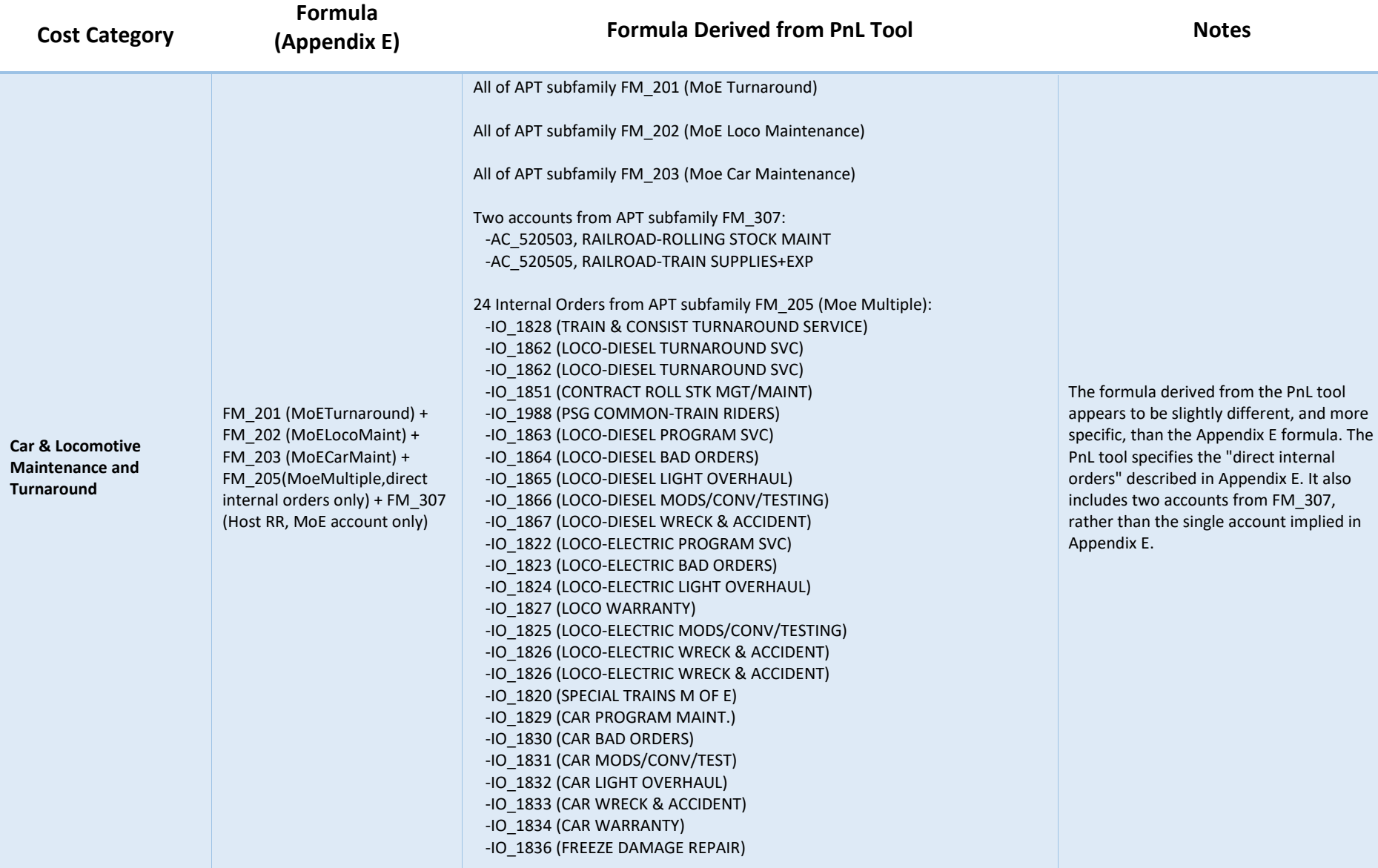

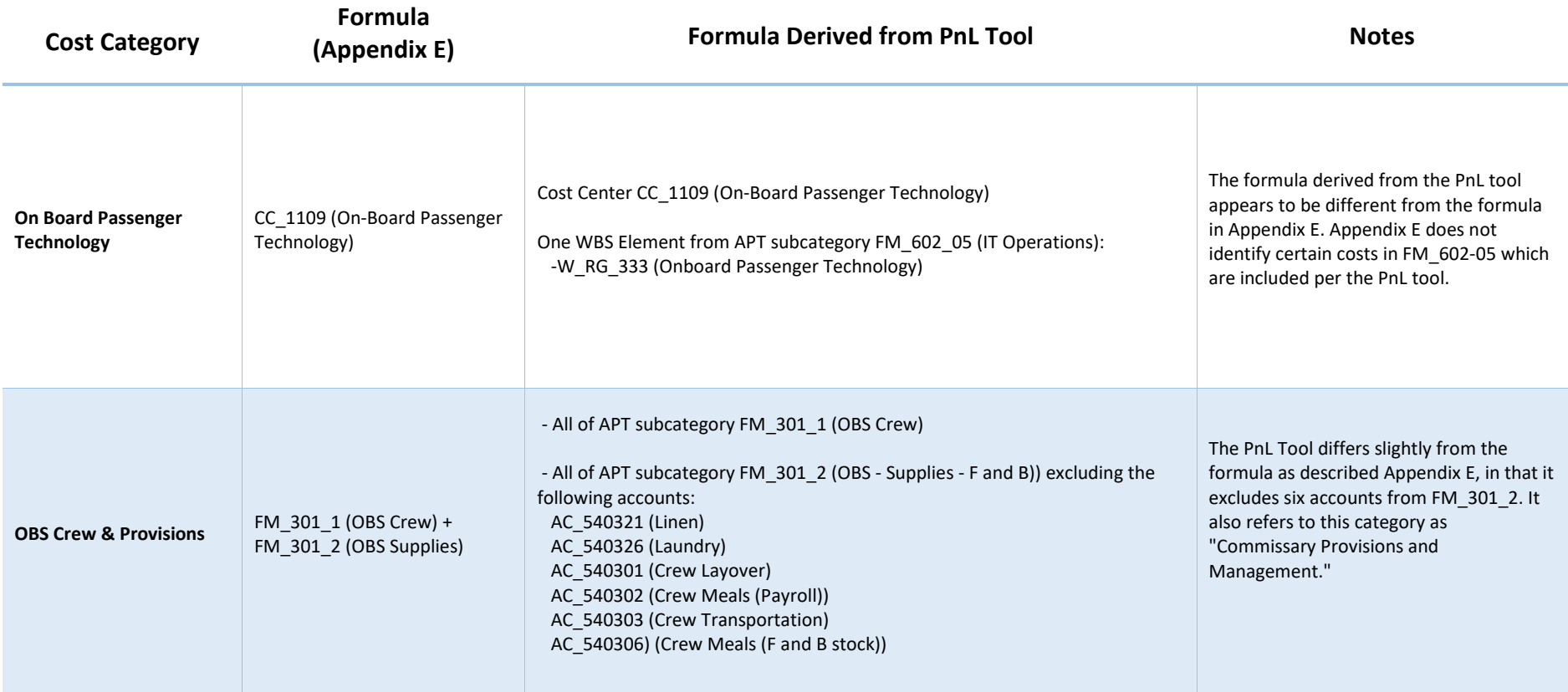

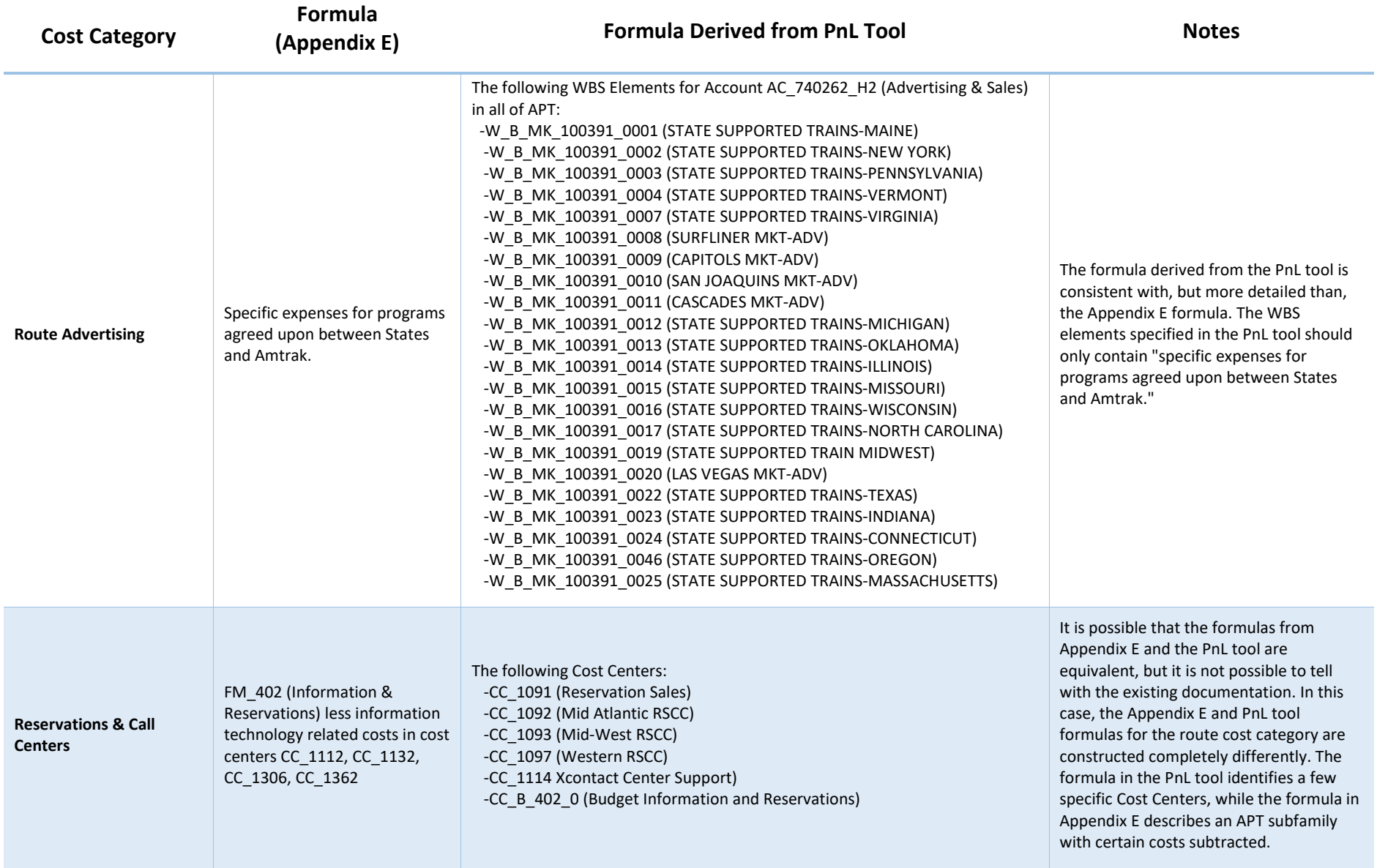

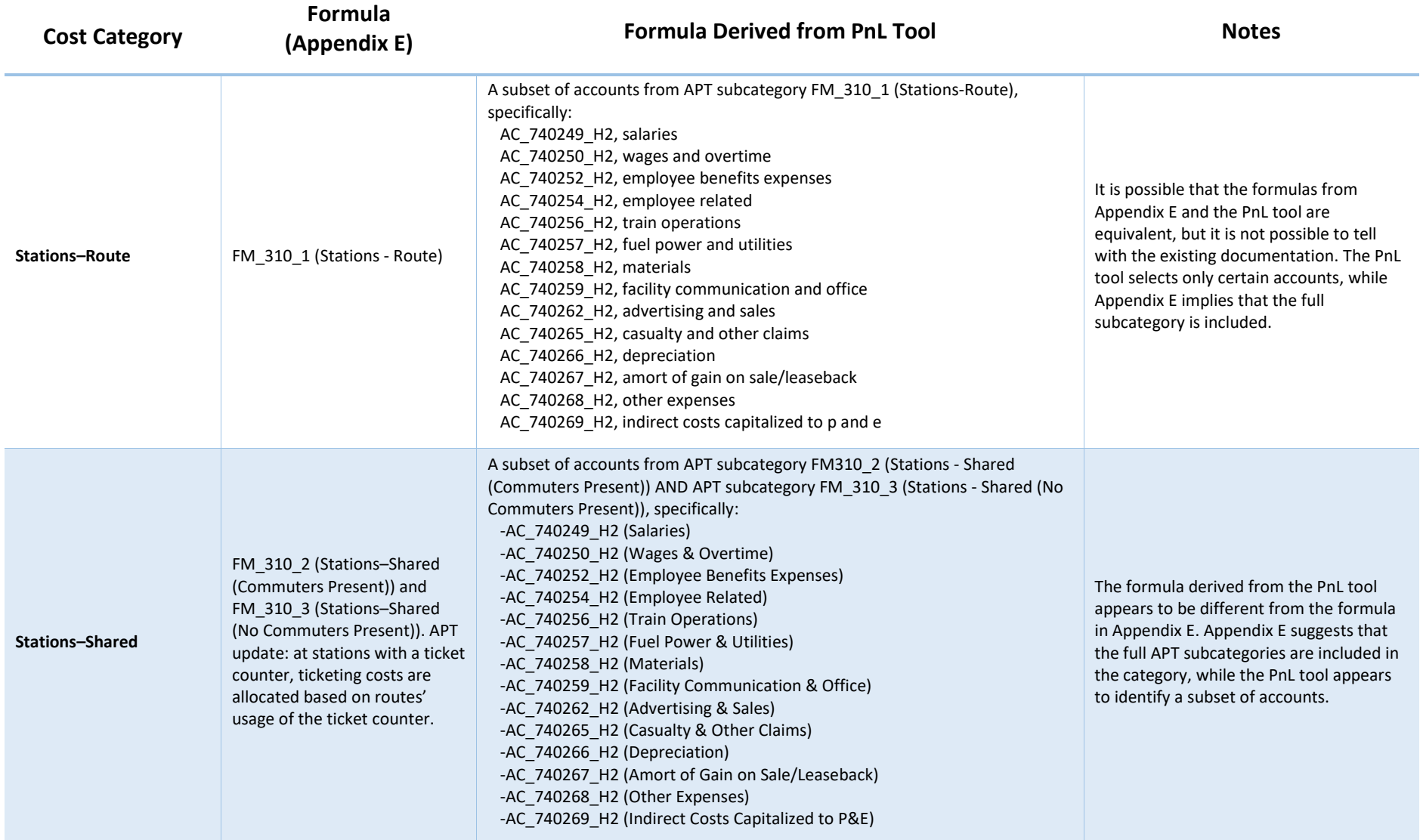

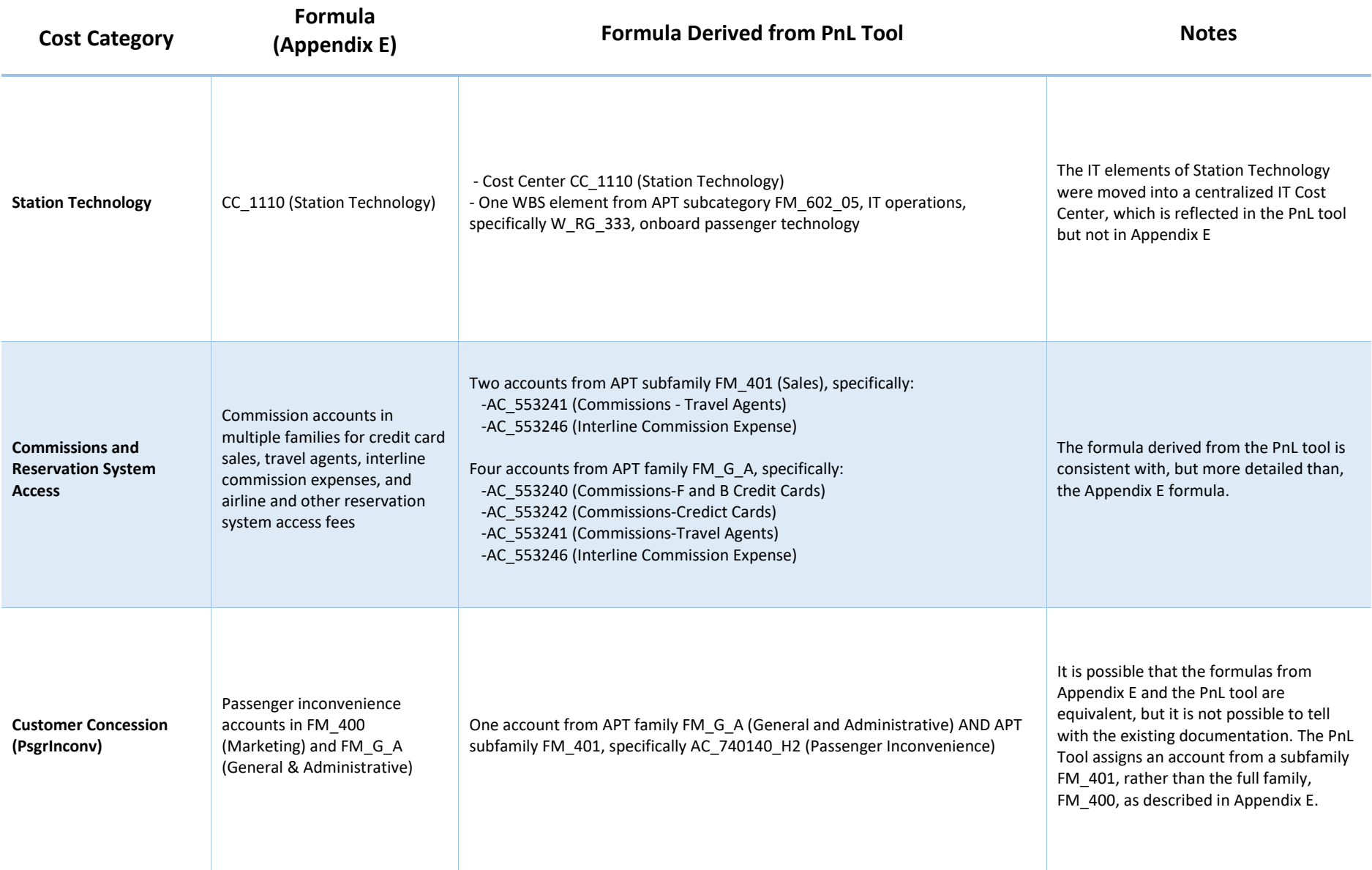

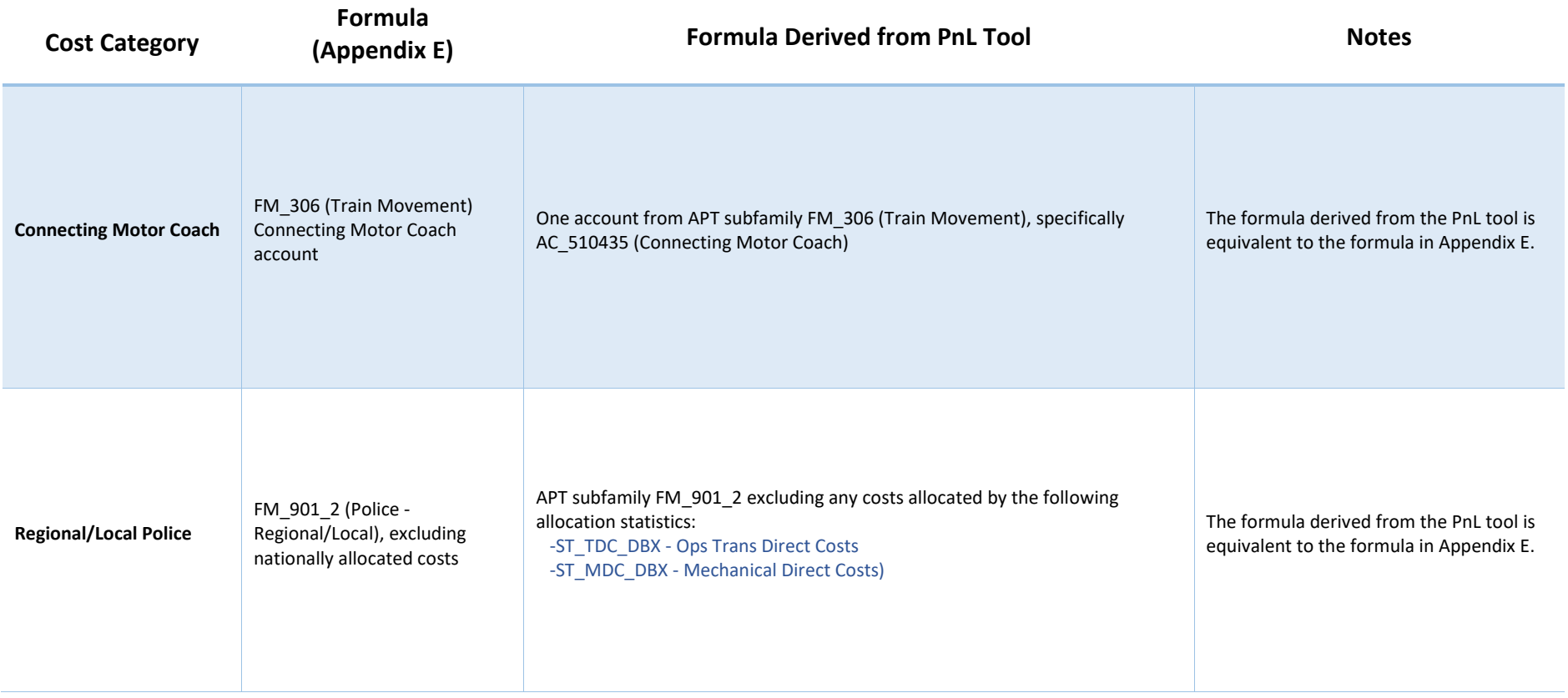

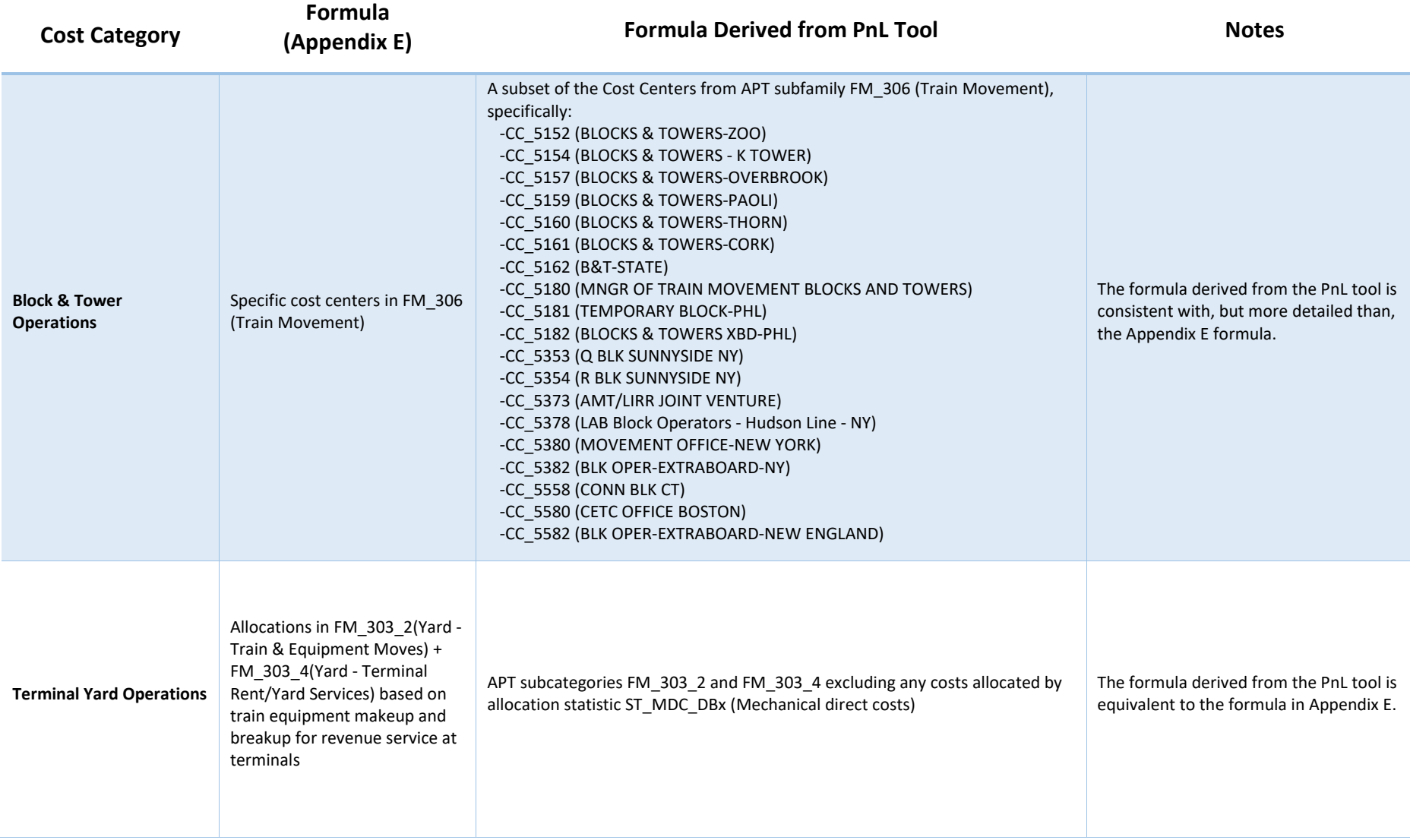

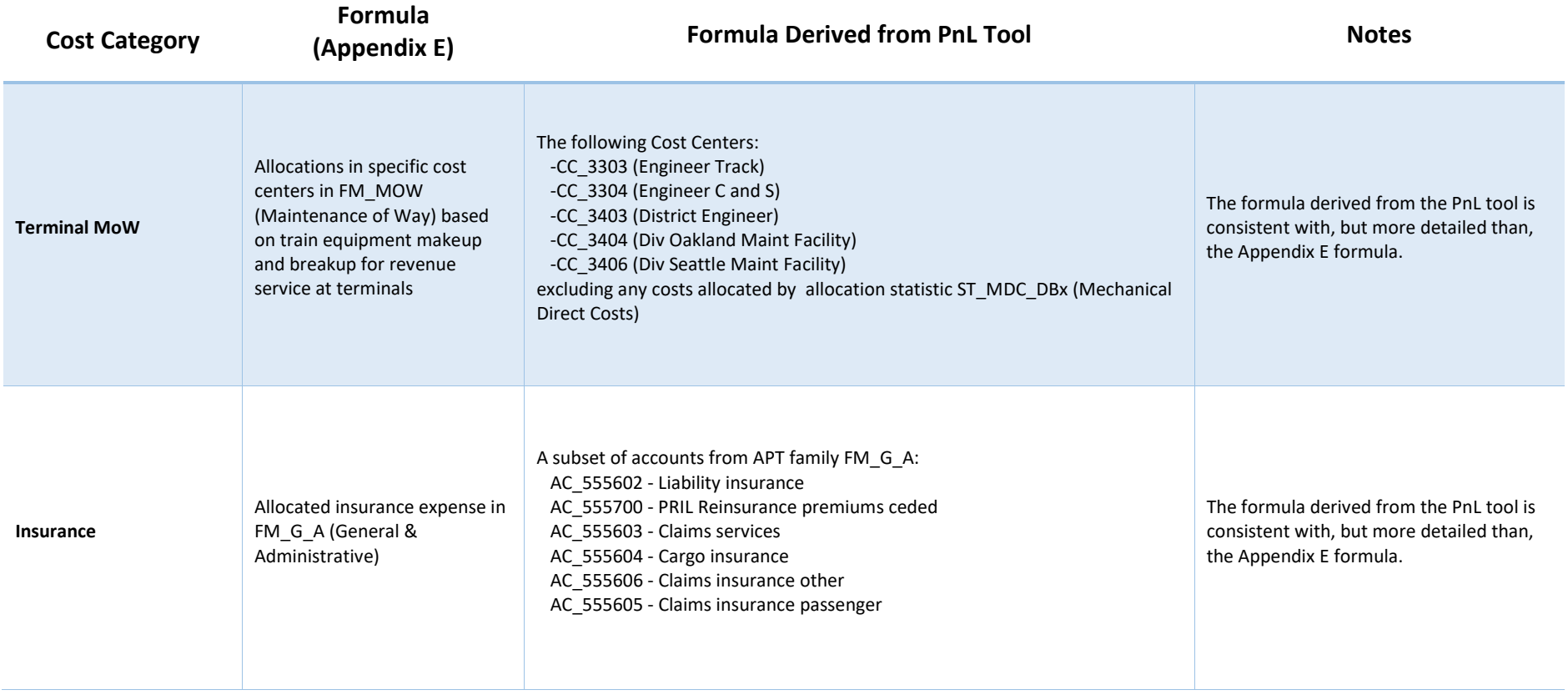

# Appendix II: Additive Rates by Route

In order to compute the additive contributions, the PnL tool contains an up-to-date list of additive rates for each route. For easy reference, that list is reproduced below.

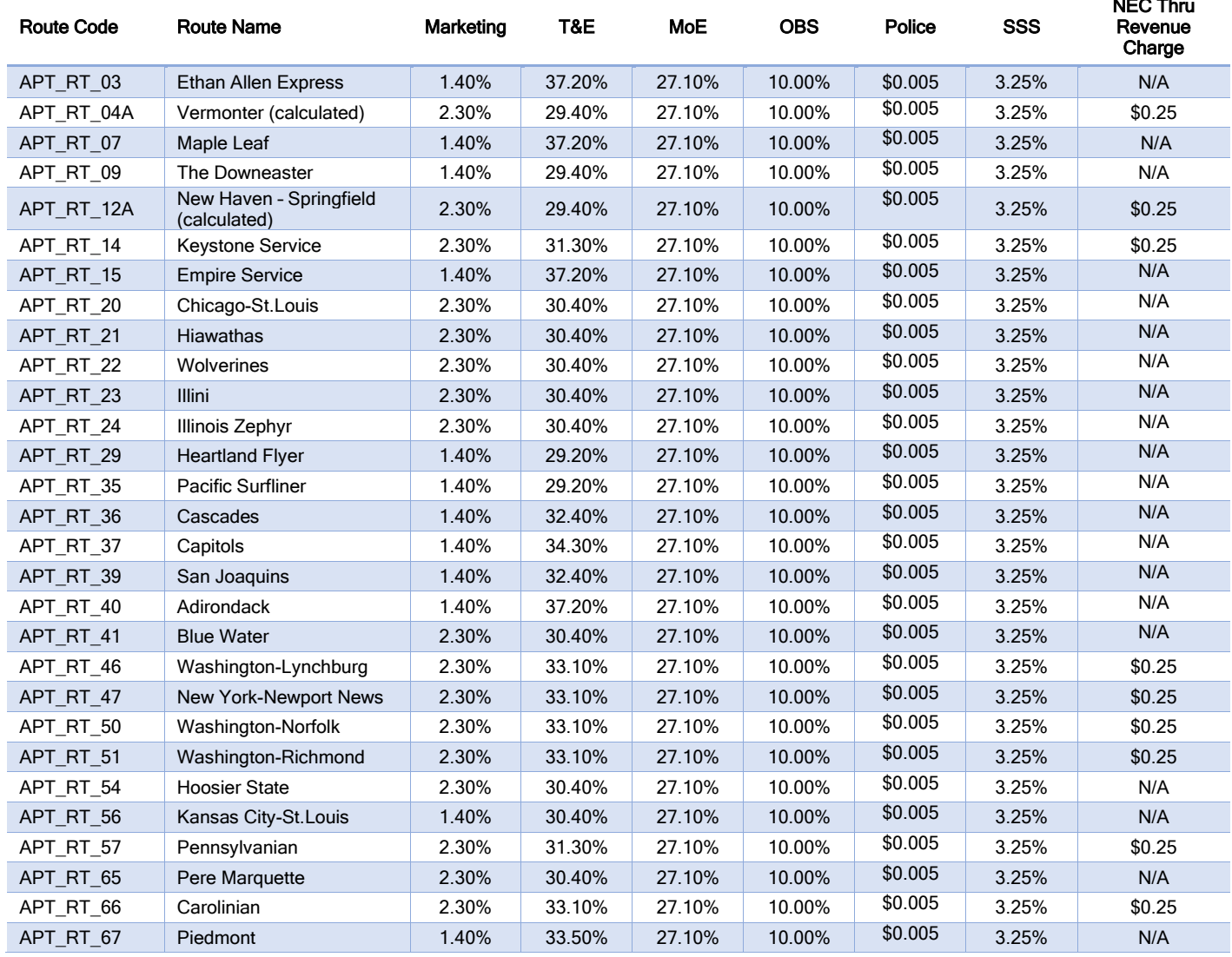

 $\cdot - - -$ 

# Appendix III: Interpreting the Companion Workbook

This report is accompanied by an Excel workbook based on the PnL tool (but without financial data), containing three sheets:

- 1. A "Base" sheet, where detailed cost data are stored
- 2. A "Base Dictionary and Key" sheet, which describes the elements of the "Base" sheet
- 3. A "209 View" sheet, which summarizes the tool's output

Certain rows in the "Base" sheet are dedicated to costs that form part of a category, and certain rows (highlighted in darker blue or gray) are dedicated to totals for each category. In certain cases where an entire category can be described with a single row – for instance, T&E Crew Labor – there is just a single row that describes both a category's constituent costs and its total. Rows with red text indicated that the associated costs are subtracted from a total.

In addition to the calculations for PRIIA 209 routes, the PnL tool also computes totals for an internal Amtrak report called a Route Performance Report (RPR). An asterisk in Column D of the "Base" sheet indicates that the costs described in a particular row are assigned to a statesupported route per the PRIIA 209 methodology, and an asterisk in Column C indicates the cost is included in the RPR. A row may be assigned to one or both totals.

The "209 View" tab simply summarizes all of the totals from the "Base" tab and, when populated with financial data, computes the six Support Fee additives described in the Methodology.